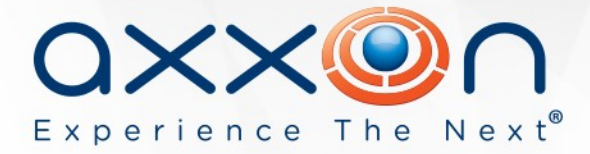

# **POS Intellect 5.0**

## **Release Notes**

### **28 February 2014 AxxonSoft releases version 5.0 of the POS Intellect retail payment monitoring solution. This version is intended for use with version 4.9.0 of the Intellect PSIM.**

The full list of changes in version 5.0 is available [here](https://doc.axxonsoft.com/confluence/display/Int490en/Improvements+and+bug+fixes+in+POS+Intellect+5.0+Release).

### **New features and improvements**

- 1. Now compatible with Intellect 4.9.0.
- 2. The MixForward utility can accept packets from multicast captions.
- 3. Events from payment terminals can be ignored for events with a null-value parameter. This functionality works when the XML protocol is used; the necessary parameter must be indicated in the [IGNORE ZERO] section of the file xml\_titles.txt.
- 4. Support for the modernized G2 protocol (Cash) has been integrated. New KKM plug-in for the MixForward utility has been added.
- 5. New payment equipment has been integrated. New PicknPay plug-in for the MixForward utility and new types of POS terminals have been added. D-Store and POS debug.
- 6. Documentation has been improved and supplemented.

#### **Fixes**

- 1. Fixed error related to incorrect sorting of POS terminals in settings for Store objects.
- 2. Fixed error related to incorrect sorting of servers in settings for POS Replicator objects.
- 3. Fixed error related to frequent display of repeating messages in POS replicator logs.
- 4. Fixed error during replication of large receipt databases.
- 5. Fixed error: incorrect data is no longer displayed when two different xml\_titles parsers are used simultaneously.

**WORLDWIDE** 

www.axxonsoft.com

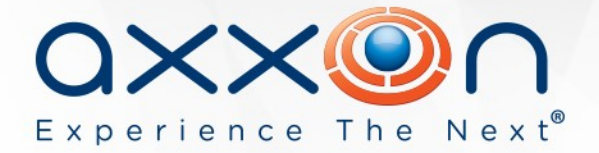

- 6. Bug in recording of data to the POS\_LOG\_DETAIL table of the receipt database has been fixed.
- 7. Fixed error related to incorrect functioning of the Receipt Database Size setting for POS Terminal objects
- 8. Fixed error impacting use of the readerserv.exe utility on Windows 7.
- 9. A number of minor errors have been fixed in the product and documentation. Product stability has been improved.

For information about compatibility of POS Intellect with Intellect versions, refer [here](https://doc.axxonsoft.com/confluence/display/ASdoc/General+information+about+product+releases+and+versions+compatibility).

For documentation, please visit the **product documentation** portal.

**Download the POS Intellect 5.0 installer:** <http://www.axxonsoft.com/resources/downloads.php>

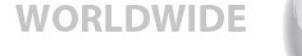

www.axxonsoft.com